**COP9 signalosome** 

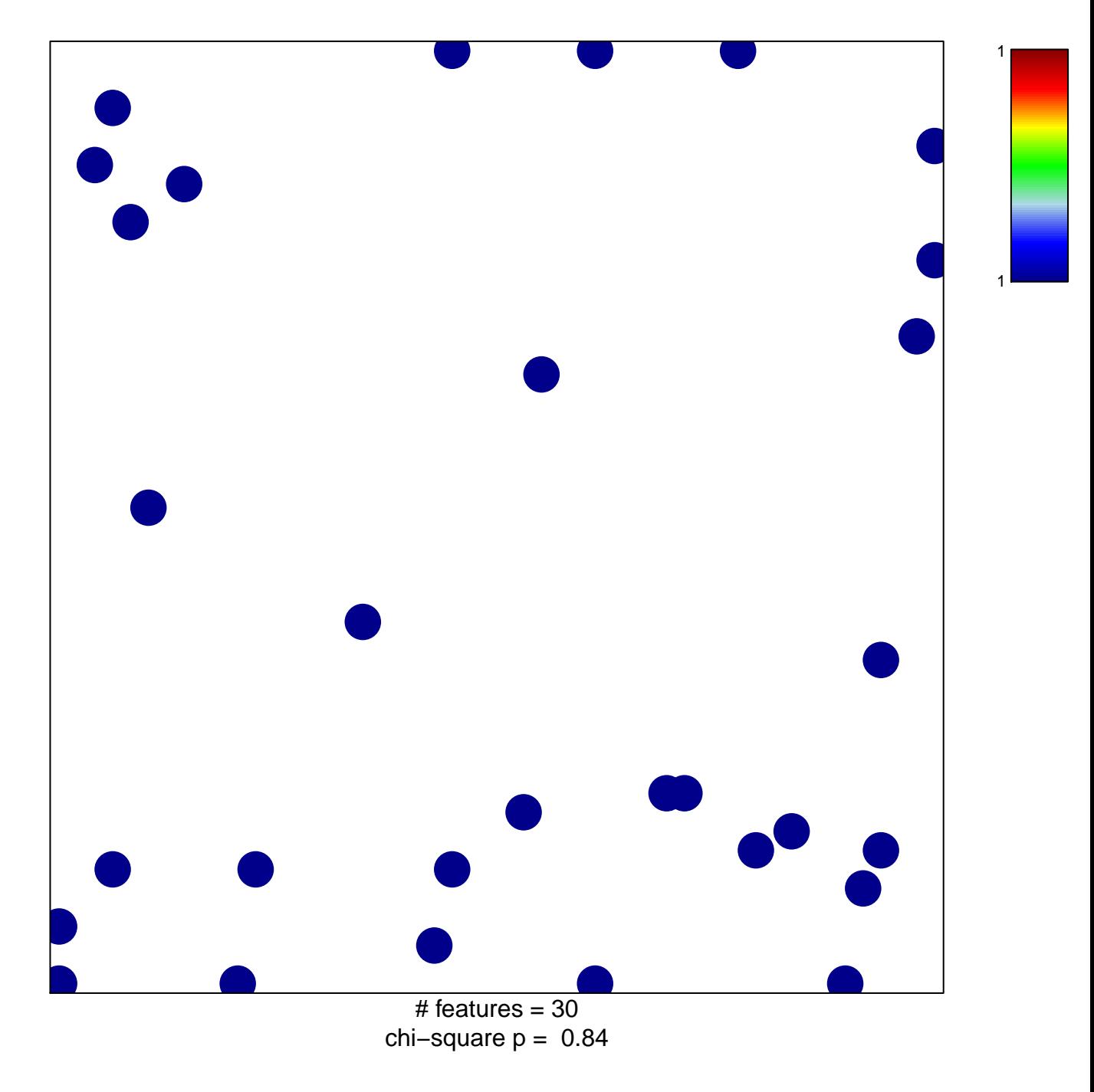

## **COP9 signalosome**

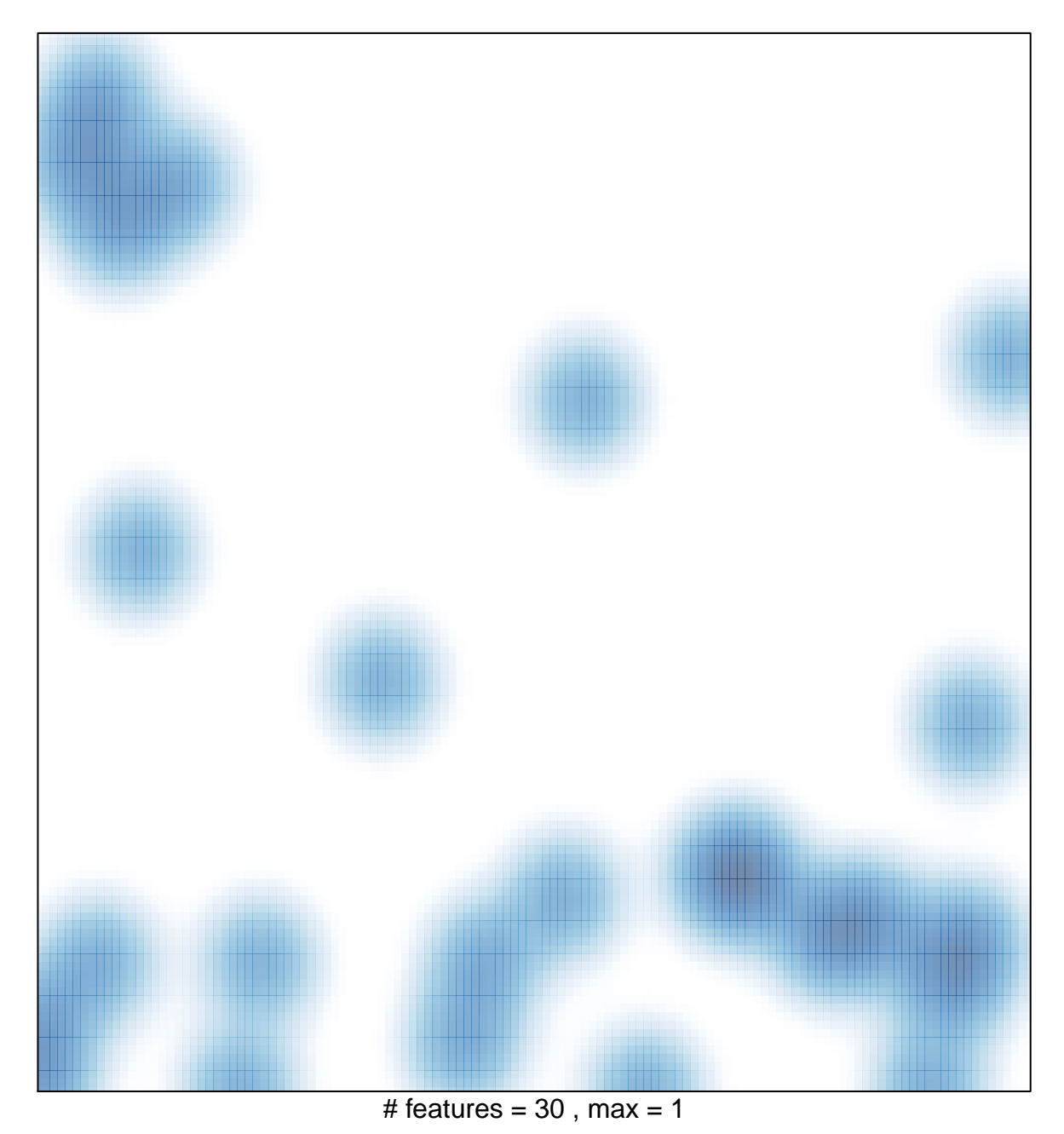